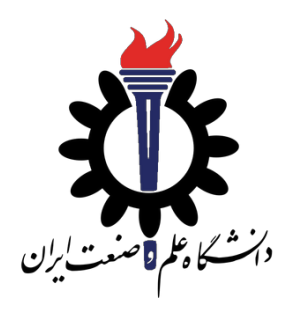

# Operating Systems

Introduction to *pthread* and *semaphore* library

Fall 2020

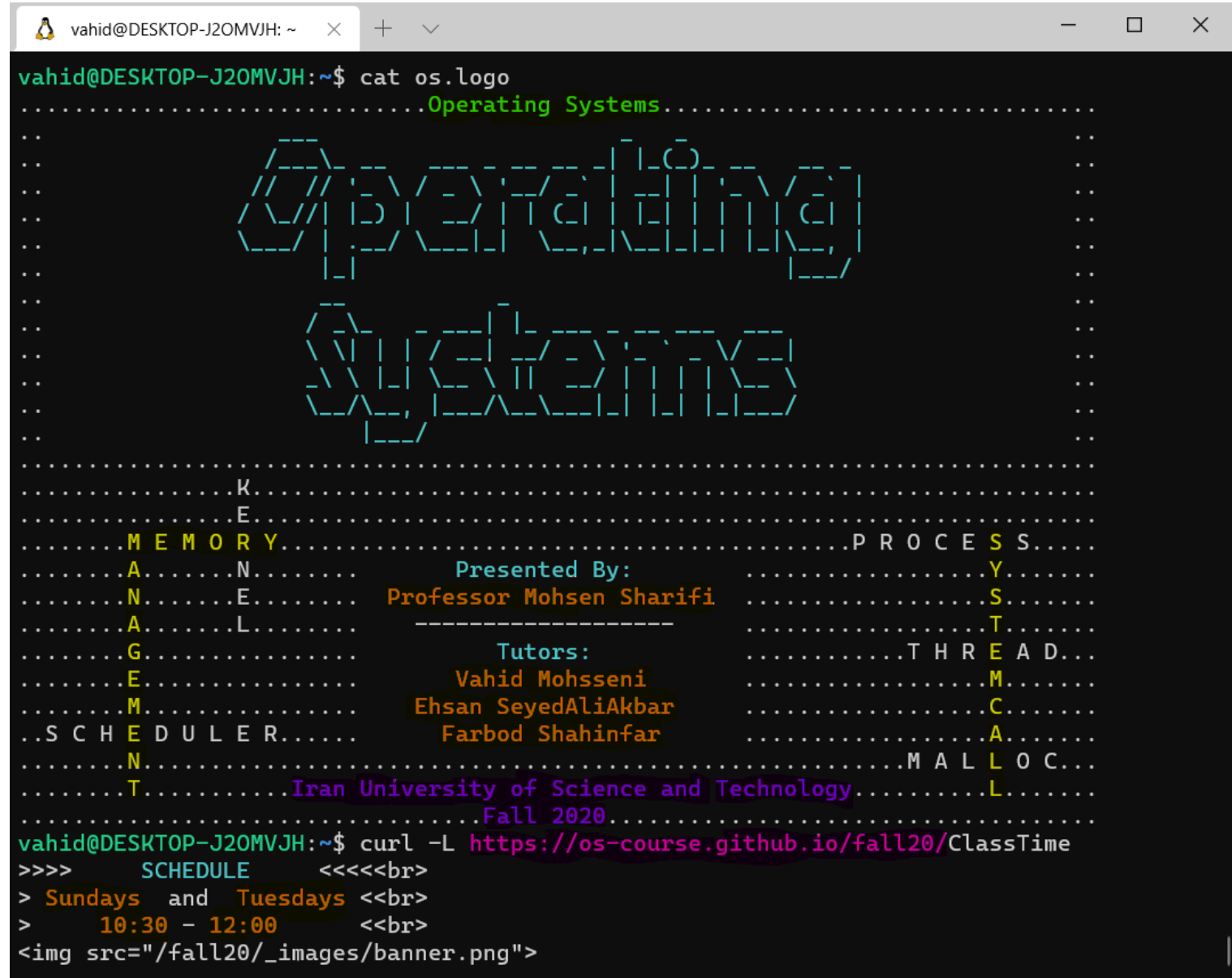

## Agenda

- *Working with Threads*
- *Mutual Exclusion*
- *Conditional Variables*
- *Semaphores*

## Working with Threads

## Overview of Section

- Threading
	- pthread\_thread\_t
	- pthread\_create()
	- pthread\_join()
	- pthread\_exit()

#### Creating New Threads

```
#include <pthread.h> 
#define count_threads 10 
typdef struct { int wid; } t_arg; 
void *worker func(void * arg) { // implementation of the thread ... }
int main(int argc, char *argv[]) {
     // defining some variables
    pthread t threads [count threads];
     t_arg args[count_thread];
    for (i = 0; i < count threads; i++) {
         args[i].wid = i; 
         pthread_create(&threads[i], NULL, 
                         worker_func, (void *)&args[i]); 
     } 
    for (i = 0; i < count threads; i++)
         pthread_join(threads[i], NULL);
     return 0;
}
```
#### Critical Region

```
#include <pthread.h> 
#define count_threads 10 
typdef struct { int wid; } t_arg; 
int tail = 0; 
int arr[count_threads]; 
void *worker_func(void *_arg) { 
     t_arg arg = (t_arg *)_arg; 
     arr[tail] = arg->wid; 
     printf("wid: %d\n", arg->wid); 
     tail++; 
     pthread_exit(NULL); 
}
```
## Critical Region

```
#include <pthread.h> 
#define count_threads 10 
typdef struct { int wid; } t_arg; 
int tail = 0; 
int arr[count_threads]; 
void *worker_func(void *_arg) { 
\frac{1}{100} \frac{1}{100} \frac{1}{100} \frac{1}{100} \frac{1}{100} \frac{1}{100} \frac{1}{100} \frac{1}{100} \frac{1}{100} \frac{1}{100} \frac{1}{100} \frac{1}{100} \frac{1}{100} \frac{1}{100} \frac{1}{100} \frac{1}{100} \frac{1}{100} \frac{1}{100} \frac{1 arr[tail] = arg->wid; 
       printf("wid: %d\n", arg->wid); 
        tail++; 
        pthread_exit(NULL); 
} 
 Critical Region 
                                                Shared Resources
```
## Output of Our Example

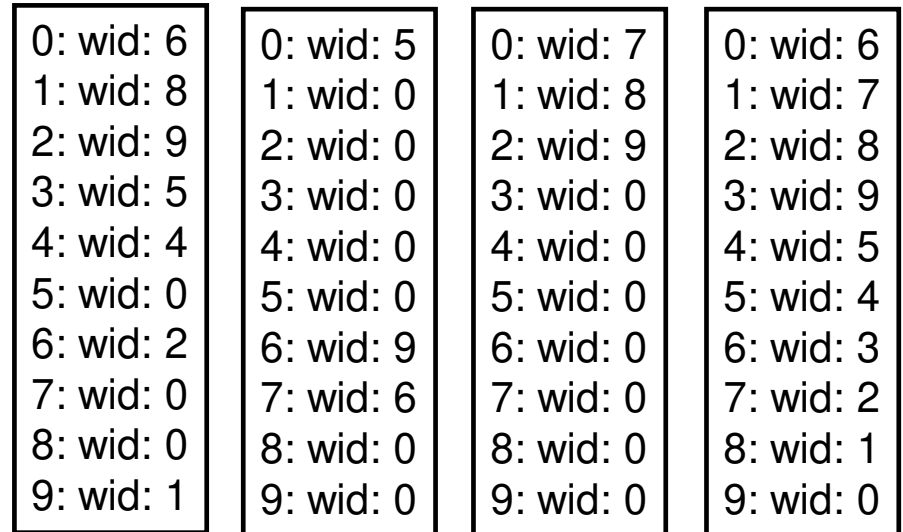

Result of running previous program four times

## Mutual Exclusion

## Overview of Section

- Lock (Mutex)
	- pthread\_mutex\_t
	- pthread\_mutex\_init
	- pthread\_mutex\_lock
	- pthread\_mutex\_unlock
	- pthread\_mutex\_destroy

#### Creating New Threads

```
#include <pthread.h> 
#define count_threads 10 
typdef struct { int wid; } t_arg; 
void *worker func(void * arg) { // implementation of the thread ... }
int main(int argc, char *argv[]) {
     // defining some variables
     pthread_t threads[count_threads];
    t arg args[count thread];
     // create threads like before 
     // and wait until they are finished 
     return 0;
}
pthread_mutex_t lock 
    pthread_mutex_init(&lock, NULL); 
    pthread_mutex_destroy(&lock);
```
## Critical Region

```
#include <pthread.h> 
#define count_threads 10 
typdef struct { int wid; } t_arg; 
int tail = 0; 
int arr[count threads];
void *worker_func(void *_arg) { 
    t arg arg = (t arg *) arg;
     arr[tail] = arg->wid; 
     printf("wid: %d\n", arg->wid); 
     tail++; 
     pthread_exit(NULL); 
} 
pthread_mutex_t lock 
    pthread_mutex_lock(&lock) 
    pthread_mutex_unlock(&lock)
```
## Output of Our Example

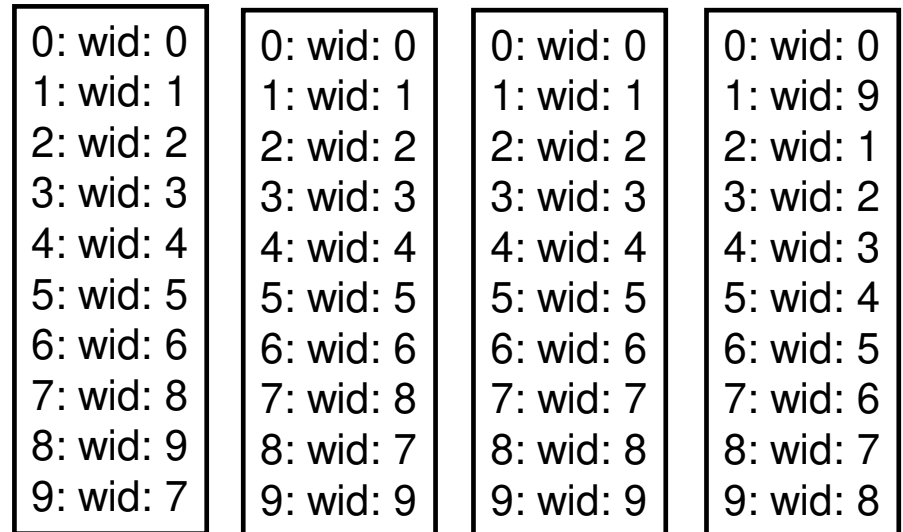

Result of running previous program four times